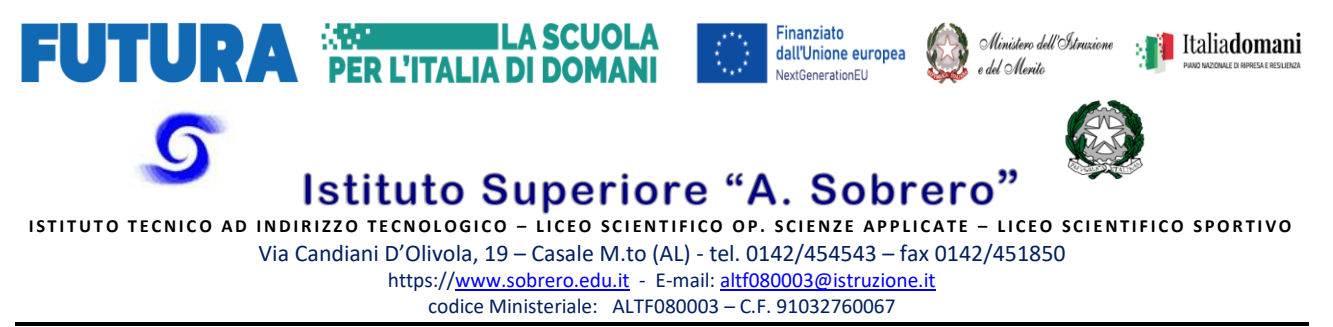

GARA NAZIONALE DEGLI ITI 2024 IND. TRASPORTI E LOGISTICA – ART. LOGISTICA

# PROVA PRATICA 9 MAGGIO 2024

L'operatore logistico Gonzaga S.p.a., leader per l'efficientamento dei processi logistici, presente in molteplici settori industriali di riferimento su scala globale, con un'ampia offerta di servizi integrati altamente personalizzabili, partecipa a una gara per il dimensionamento e la gestione di un magazzino di primaria azienda del settore automotive.

Il committente fornisce i seguenti dati su foglio di calcolo, costituito da 3 fogli:

• Foglio DB Linee Spedizioni: lo storico degli ordini dei pezzi di ricambio, relativo all'ultimo anno, con i campi informativi di seguito riportati:

#### **Data Ddt Codice cliente Codice articolo Descrizione articolo Quantità (pz) Prezzo unitario (€/pz)**

• Foglio Item con Stock: l'elenco degli articoli, a magazzino, con i relativi parametri dimensionali ed economici più rilevanti, con i campi informativi di seguito riportati: *(la Giacenza media nel periodo in esame si suppone fornita dal committente per semplicità)*

## **Codice articolo Descrizione articolo Stock effettivo (pz) Giacenza media (pz) L1 (cm) L2 (cm) L3 (cm) Peso unitario (g/pz) Costo unitario (€/pz)**

• Foglio Cluster: elenco dei contenitori in cui allocare gli articoli, con i campi informativi di seguito riportati:

**Tipo contenitore Altezza (mm) Larghezza (mm) Profondità (mm)**

Si chiede al Candidato di affiancare, all'implementazione della soluzione su foglio Excel, una traccia scritta da cui si evinca il ragionamento svolto e il procedimento che si è inteso implementare per ognuno dei seguenti quesiti.

Quesito A1

Con le informazioni disponibili nel foglio Item con Stock calcolare la "Giacenza media a valore" di ogni Codice articolo data dal prodotto della Giacenza media per il Costo unitario.

Quesito A2

Eseguire un ordinamento decrescente in base alla "Giacenza media a valore" di cui al precedente quesito, valutarne il totale ed infine calcolare, per ogni Codice articolo presente a magazzino, la percentuale della relativa "Giacenza media a valore" rispetto al suddetto totale.

Pag. 1

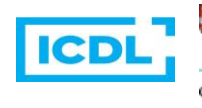

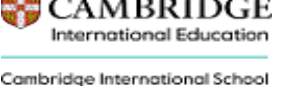

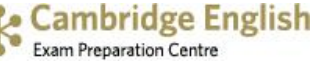

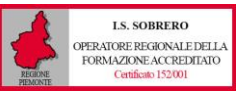

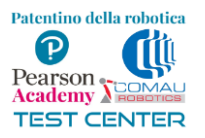

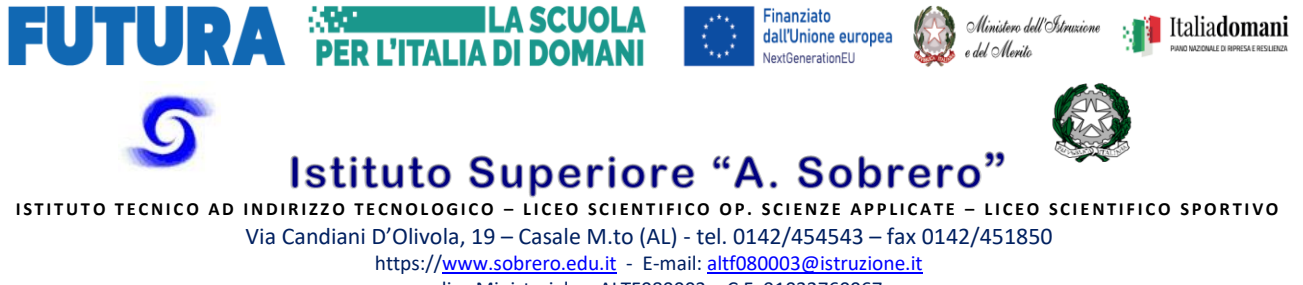

codice Ministeriale: ALTF080003 – C.F. 91032760067

GARA NAZIONALE DEGLI ITI 2024 IND. TRASPORTI E LOGISTICA – ART. LOGISTICA

## PROVA PRATICA 9 MAGGIO 2024

## Quesito A3

Sulla base di quanto calcolato al quesito precedente, calcolare per ogni Codice articolo, le percentuali cumulate della "Giacenza media a valore" *(somma delle percentuali della "Giacenza media a valore" di tutti i Codice articolo che precedono compreso quello in esame)*.

## Quesito A4

Utilizzando le informazioni presenti nel foglio Item con Stock e quanto precedentemente calcolato, assegnare la classe A agli articoli il cui Codice articolo presenta una percentuale cumulata minore o uguale all'80%, assegnare la classe B agli articoli il cui Codice articolo non rientra in classe A ma la cui percentuale cumulata risulta minore o uguale al 95% ed infine la classe C ai restanti articoli. Fornire il grafico della curva ABC riportando sull'asse delle ascisse la percentuale cumulata del numero dei Codice articolo presenti a magazzino *(la percentuale del numero del singolo Codice articolo sarà sempre data da 1/N dove con N, che andrà valutato, si intende il numero totale di Codice articolo presenti a magazzino e la relativa percentuale cumulata sarà quindi data dalla somma delle percentuali di tutti i Codice articolo che precedono compreso quello in esame)* e sull'asse delle ordinate la percentuale cumulata della "Giacenza media a valore" di cui al quesito precedente.

#### Quesito A5

Con le informazioni disponibili nel foglio DB Linee Spedizioni e nel foglio Item con Stock calcolare il "Consumo a valore" di ogni Codice articolo presente a magazzino dato dal prodotto della relativa Quantità per il relativo Prezzo unitario *(si tenga presente che un determinato Codice articolo presente a magazzino, nel corso dell'anno in esame, potrebbe essere stato più volte oggetto di vendita e in diverse quantità oppure potrebbe anche non essere stato mai venduto)* ed effettuarne quindi l'analisi ABC applicando la stessa procedura seguita per l'analisi ABC della "Giacenza media a valore". Fornire infine il grafico della curva ABC riportando sull'asse delle ascisse la percentuale cumulata del numero dei Codice articolo presenti a magazzino e sull'asse delle ordinate la percentuale cumulata del "Consumo a valore" *(per semplicità di analisi si analizzino i totali annuali senza passare per valori medi di consumo)*

#### Quesito A6

Effettuare l'analisi ABC incrociata implementando sul foglio di calcolo Excel una tabella riepilogativa che riporti in maniera sintetica il numero di Codice articolo che rientrano nelle varie combinazioni di classi *(riportare quindi il numero di Codice articolo che rientrano nella classe A per quanto riguarda la "Giacenza a valore" ed anche in classe A per quanto riguarda il "Consumo a valore", il numero di Codice articolo che rientrano nella classe A per quanto riguarda la "Giacenza a valore" ma in classe B per quanto riguarda il "Consumo a valore" e così via per le restanti combinazioni di classi)*.

Pag. 2

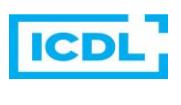

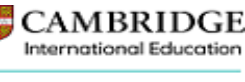

Cambridge International School

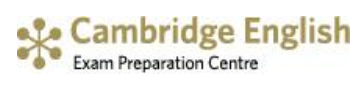

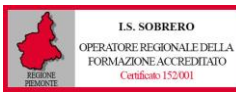

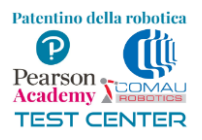

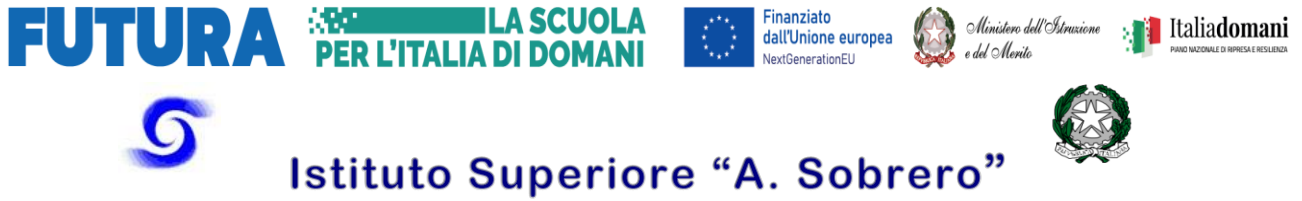

ISTITUTO TECNICO AD INDIRIZZO TECNOLOGICO - LICEO SCIENTIFICO OP. SCIENZE APPLICATE - LICEO SCIENTIFICO SPORTIVO Via Candiani D'Olivola, 19 – Casale M.to (AL) - tel. 0142/454543 – fax 0142/451850 https:/[/www.sobrero.edu.it](http://www.sobrero.edu.it/) - E-mail[: altf080003@istruzione.it](mailto:altf080003@istruzione.it) codice Ministeriale: ALTF080003 – C.F. 91032760067

GARA NAZIONALE DEGLI ITI 2024 IND. TRASPORTI E LOGISTICA – ART. LOGISTICA

# PROVA PRATICA 9 MAGGIO 2024

#### Quesito B1

Utilizzando le informazioni presenti nel foglio Item con Stock, determinare, per ogni Codice articolo e in base alle tre dimensioni del singolo pezzo e allo Stock effettivo, il volume teorico totale e quindi un volume effettivo totale applicando una maggiorazione del 35% al teorico per tenere conto del fatto che i singoli pezzi andranno stoccati insieme all'interno del "contenitore" più adatto a contenerli.

## Quesito B2

Utilizzando le informazioni fornite nel foglio Cluster e sulla base del volume effettivo totale del singolo Codice articolo calcolato nel precedente quesito, il Candidato effettui una prima allocazione di massima individuando, per ogni Codice articolo, il contenitore di stoccaggio con il minimo volume in grado di contenere il suddetto volume effettivo totale.

## Quesito B3

Raffinare l'allocazione del punto precedente verificando al contempo che anche le dimensioni del singolo pezzo *(da considerarsi effettive)* siano tali da consentirgli di stare all'interno del contenitore che si sta valutando.

#### Quesito B4

Il candidato integri i dati forniti nel foglio Cluster con il numero di contenitori necessari per tipo.

#### Quesito B5

Determinare infine il numero di scaffalature (BIN) per la minuteria ipotizzando per semplicità quanto segue:

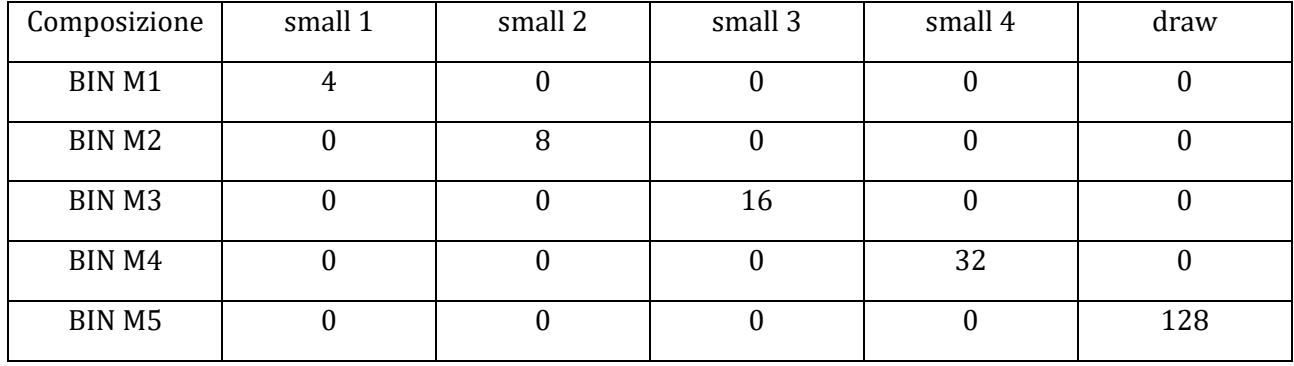

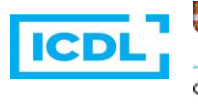

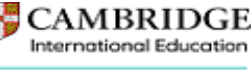

Cambridge International School

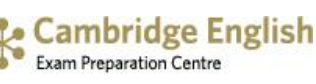

Pag. 3

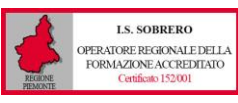

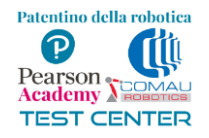